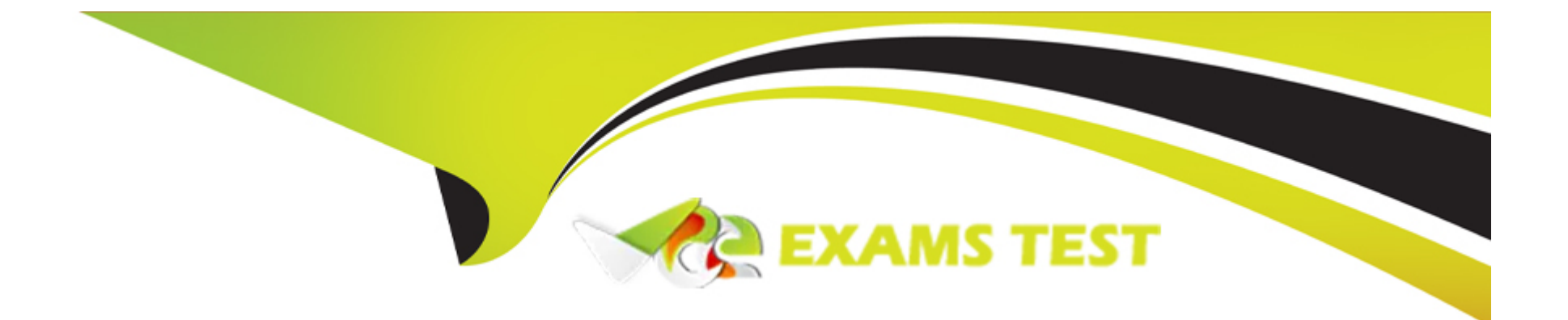

# **Free Questions for ICDL-PowerP by vceexamstest**

## Shared by Cobb on 07-06-2022

**For More Free Questions and Preparation Resources** 

**Check the Links on Last Page** 

### **Question 1**

#### **Question Type:** MultipleChoice

Sam Elliot is the head of this organisation. Open the organisaton chart in this slide and add the details showing Sam Elliot as Chairperson.

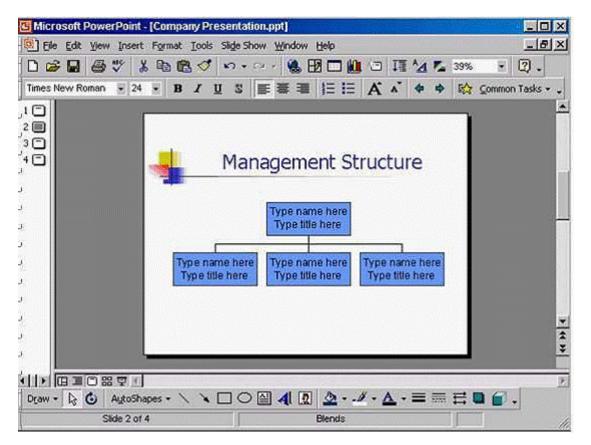

Click any of the sub-ordinate boxes when you have finished. (You don't need to add comments)

#### **Options:**

A) Double click on the organisation chart -> in the first box -> select the type name here and type Sam Elliot -> select type title here and type Chairperson -> click on any box from the below

#### Answer:

А

### **Question 2**

**Question Type:** MultipleChoice

Sam Elliot is the head of this organisation. Open the organisaton chart in this slide and add the details showing Sam Elliot as Chairperson.

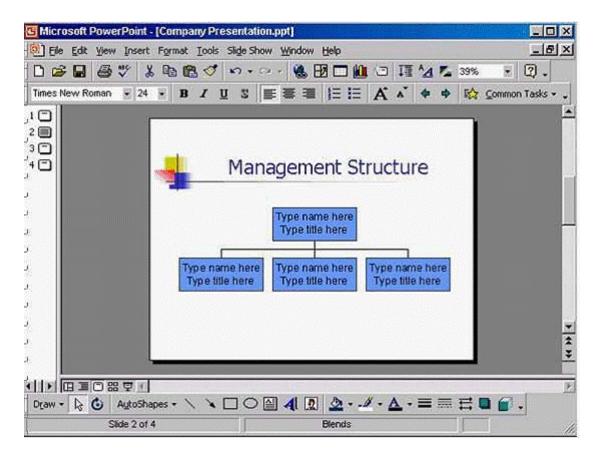

Click any of the sub-ordinate boxes when you have finished. (You don't need to add comments)

#### **Options:**

A) Double click on the organisation chart -> in the first box -> select the type name here and type Sam Elliot -> select type title here and type Chairperson -> click on any box from the below

#### Answer:

А

### **To Get Premium Files for ICDL-PowerP Visit**

https://www.p2pexams.com/products/icdl-powerp

For More Free Questions Visit

https://www.p2pexams.com/icdl/pdf/icdl-powerp

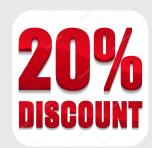